# **User Manual 3.4.1 Attitude law**

De Wiki Aller à : [navigation](#page--1-0), [rechercher](#page--1-0) [Spécial:Index/Wiki:À propos/](http://patrius.cnes.fr/index.php/Sp%C3%A9cial:Index/Wiki:%C3%80_propos/) > [Discussion utilisateur:3.22.100.180](http://patrius.cnes.fr/index.php?title=Discussion_utilisateur:3.22.100.180&action=edit&redlink=1) > [Utilisateur:3.148.104.3](http://patrius.cnes.fr/index.php?title=Utilisateur:3.148.104.3&action=edit&redlink=1) > [Spécial:ExportRDF/Utilisateur:18.204.214.205](http://patrius.cnes.fr/index.php/Sp%C3%A9cial:ExportRDF/Utilisateur:18.204.214.205) > [User Manual 3.4.1 Attitude law](http://patrius.cnes.fr/index.php/User_Manual_3.4.1_Attitude_law)

## **Introduction**

## **Scope**

The purpose of this chapter is to describe the current Orekit and Patrius attitude laws.

## **Javadoc**

The attitude objects are available in the package org.orekit.attitudes in the Orekit library and the Orekit addons library.

**Library Javadoc** Orekit [Package org.orekit.attitudes](http://patrius.cnes.fr/uploads/JavaDocs/V3.4.1/org/orekit/attitudes/package-summary.html) Orekit addons [Package org.orekit.attitudes](http://patrius.cnes.fr/uploads/JavaDocs/V3.4.1/org/orekit/attitudes/package-summary.html)

## **Links**

Orekit attitudes : [Orekit Attitudes architecture description](https://www.orekit.org/static/architecture/attitudes.html)

## **Useful Documents**

None as of now.

## **Package Overview**

The general attitude law conception is described hereafter :

 $\pmb{\times}$ 

## **Features Description**

## **Generalities**

The Orekit class AttitudeProvider represents a generic provider for an attitude law. Attitude from an attitude provider can be retrieved using the methods  $\texttt{qetAttribute}(...)$ 

The new AttitudeLaw interface, implementing AttitudeProvider has been added to represent an attitude provider without a time interval of validity.

Instead, to meet spacecraft attitude field needs, a wrapper object has been created. The idea is to provide objects more suited for spacecraft attitude field rather than orbit determination field, that means to associate a specific time interval of validity to the attitude laws. The new objects AttitudeLeg and AttitudeLawLeg meet the requirements. AttitudeLawLeg wraps an

AttitudeLaw object and defines a time interval of validity. This class implements the AttitudeLeg interface which extends the AttitudeProvider interface and adds the methods to get the time interval.

In pratical terms, when it comes to create an attitude law for spacecraft attitude field purposes, the user has to create first an AttitudeLaw which is then given to an AttitudeLawLeg object, in addition to the initial and final date of the time interval of validity:

// Attitude law leg provider

```
// Elliptic earth shape
final OneAxisEllipsoid earthShape = new OneAxisEllipsoid(6378136.460, 1 /
298.257222101, frameITRF);
// Target pointing attitude provider over satellite nadir at date, without
yaw compensation
final NadirPointing nadirLaw = new NadirPointing(earthShape);
// First date
final AbsoluteDate date1 = new AbsoluteDate(new DateComponents(2012, 01, 01),
                            TimeComponents.H00, TimeScalesFactory.getUTC());
// Last date
final AbsoluteDate date2 = date1.shiftedBy(3600);
// Attitude law leg
final AttitudeLawLeg myAttitudeLaw = new AttitudeLawLeg(nadirLaw, date1,
date2);
```
Besides, compared to Orekit, the Attitude object has been slightly modified. In addition to the rotation and the rotation rate it can also provide the rotation acceleration, and its computation can be activated (or not) by the user. Therefore, an additional getAttitude() method and a setSpinDerivativesComputation(final boolean setSpinDerivatives) method have been created to the AttitudeProvider interface. This last method allows the user to activate the rotation acceleration computation. By default, only the rotation and the angular velocity is computed.

#### **Available attitude laws**

#### **Ground pointing attitude laws**

The satellite x axis is aligned to the satellite velocity vector, and the z axis points to the ground target:

- Body center ground pointing: the satellite z axis is pointing to the body frame center.
- Nadir pointing: the satellite z axis is pointing to the vertical of the ground point under satellite.
- Target ground pointing: the satellite z axis is pointing to a ground point target;
- LOF offset pointing: the attitude pointing law is defined by an attitude provider and the satellite axis vector chosen for pointing.

These laws require a body shape and a frame.

#### **Body center attitude law**

The satellite z axis points to a the body center; this law does not require a body shape.

#### **Target attitude law**

The satellite z axis points to a target; this law does not require a body shape.

#### **Celestial body pointed attitude law**

The celestial body pointed law is defined by two elements:

- a celestial body towards which some satellite axis is exactly aimed
- a phasing reference defining the rotation around the pointing axis

#### **Fixed rate attitude law**

The fixed rate attitude law handles a constant rate around a fixed axis. This corresponding attitude provider performs a simple linear extrapolation from an initial orientation, a rotation axis and a rotation rate.

#### **Constant attitude law**

The satellite frame has a constant orientation in a given reference frame. This orientation is defined by a rotation provided by the user.

#### **LOF offset attitude law**

It is an attitude law defined by fixed Roll, Pitch and Yaw angles (in any order) with respect to a local orbital frame.

#### **Spin stabilized attitude law**

Spin stabilized attitude provider. Spin stabilized laws are handled as wrappers for an underlying non-rotating law.

#### **Yaw compensation attitude law**

Yaw compensation is mainly used for Earth observation satellites: as a satellite moves along its track, the image of ground points moves on the focal point of the optical sensor. This motion is a combination of the satellite motion, the Earth rotation and the current attitude (in particular if the pointing includes Roll or Pitch offset). In order to reduce geometrical distortion, the yaw angle is changed a little from the simple ground pointing attitude such that the apparent motion of ground points is along a prescribed axis (orthogonal to the optical sensor rows), taking into account all effects.

#### **Yaw steering attitude law**

Yaw steering is mainly used for low Earth orbiting satellites with no missions-related constraints on yaw angle. It sets the yaw angle in such a way the solar arrays have maximal lightning without changing the roll and pitch.

#### **Two directions attitude law**

The two directions provided by this attitude law are the following:

- the first direction is aligned with a given satellite axis:
- the second direction is aligned at best with another given satellite axis.

This attitude law can be used to represent the**GAP** (geocentric), and the **SUP** (heliocentric) pointing laws.

#### **RelativeTabulatedAttitudeLaw**

RelativeTabulatedAttitudeLaw is an implementation of AttitudeLaw. It is composed of a AttitudeLegLaw:attitudeLegLaw attribute defined by :

- An instance of RelativeTabulatedAttitudeLeg:leg built with an List<Pair<Double, Rotation>> (or an List<Pair<Double, AngularCoordinates>>) input.

- Two instances of AttitudeLaw to apply if the input date is inferior or superior to the interval of validity of leg. These laws can be of two types : ConstantAttitudeLaw (orekit class) or ExtrapolatedAttitudeLaw (local private class of RelativeTabulatedAttitudeLaw).

The ConstantAttitudeLaw from orekit is created with the input frame of RelativeTabulatedAttitudeLaw, and the value of the rotation to the bound of the interval (minimum or maximum).

The ExtrapolatedAttitudeLaw is a local private class. It is an implementation of AttitudeLaw. It is created with an AngularCoordinates and the expression frame of this attitude. Its method getAttitude() returns AngularCoordinates.shiftedBy(double).

The ExtrapolatedAttitudeLaw is created with :

- the input frame of RelativeTabulatedAttitudeLaw

- the AngularCoordinates to the bound of the interval (minimum or maximum).

Here is an example of a creation of an instance of RelativeTabulatedAttitudeLaw :

// build law before as a ConstantAttitudeLaw

final RelativeTabulatedAttitudeLaw.AroundAttitudetype lawBefore = RelativeTabulatedAttitudeLaw.AroundAttitudetype.CONSTANT\_ATT;

// build law after as a ExtrapolatedAttitudeLaw

final RelativeTabulatedAttitudeLaw.AroundAttitudetype lawAfter = RelativeTabulatedAttitudeLaw.AroundAttitudetype.EXTRAPOLATED\_ATT;

// build RelativeTabulatedAttitudeLaw

```
final RelativeTabulatedAttitudeLaw relativeTabulatedAttitudeLaw =
```
 new RelativeTabulatedAttitudeLaw(refDate, listAr, frame, lawBefore, lawAfter);

#### **AeroAttitudeLaw**

AeroAttitudeLaw is a law that aligns platform frame (Ox, Oy, Oz) with a frame defined by 3 angles: angle of attack, sideslip and velocity roll. With the following conventions:

- Platform frame is (Ox, Oy, Oz) with Ox along main frame, Oz in the symmetry plane of the aircraft toward up direction.

- Velocity frame is (Oxv, Oyv, Ozv) with Oxv being along velocity and Ozv in the symmetry plane of the aircraft toward up direction.

The three angles are defined in the following way:

- Angle of attack is angle between (Oxv, Oyv) plane and Ox vector.
- Sideslip is angle between Oxv vector and (Ox, Oz) symmetry plane
- Velocity roll is angle around velocity vector.

#### **AttitudeLegLaw**

AttitudeLegLaw is an implementation of AttitudeLaw. It is composed of : an instance of AttitudeLeg:leg, an instance of AttitudeLaw:lawbefore and an other instance of AttitudeLaw:lawAfter. Its method getAttitude(pvProv, date, frame) returns : lawbefore.getAttitude(pvProv, date, frame) is the date is inferior to the interval of validity of leg - leg.getAttitude(pvProv, date, frame) is the date is contained in the interval of validity of leg - lawAfter.getAttitude(pvProv, date, frame) is the date is superior to the the interval of validity of leg

#### **Attitudes sequence**

The attitudes sequence represents a sequence of several attitude laws (AttitudeLaw instances).

Unlike the AttitudeLeg objects, the AttitudeLaw instances do not have an interval of validity, therefore the switching from one law to another can not be based on time intervals. For a given date, only one attitude law in the sequence is in an "active" state, so that the attitude of the spacecraft is computed from that attitude law. The laws are activated in turn according to some switching events, which are added to the sequence before starting the propagation.

#### **Building an attitudes sequence**

Here is how an attitudes sequence is built:

- An empty attitudes sequence is created: new  $AttitudesSequence()$ ;
- The attitudes laws that will compose the sequence are instantiated;
- The switching detectors are instantiated and set up using the addSwitchingCondition(AttitudeLaw, EventDetector, boolean, boolean, AttitudeLaw) command; in addition to the event detector, the previous and the next attitude laws associated to the switching condition are specified; Warning: switching detectors should have Action.RESET STATE as action.
- The registerSwitchEvents(Propagator) method is called once before propagation, after the switching conditions have been set, in order to wrap switch events to the propagator.

#### **Code sample**

```
final Frame gcrf = FramesFactory.getGCRF();
```

```
// Build the attitudes sequence:
final AttitudesSequence aseq = new AttitudesSequence();
```

```
final EventDetector switcherToTwo = new DateDetector(date.shiftedBy(100)) {
     @Override
     public Action eventOccurred(final SpacecraftState s, final boolean
increasing, final boolean forward) throws OrekitException {
            // Action.RESET STATE is compulsory for the switch to be taken
into account
             return Action.RESET_STATE;
         }
     };
final EventDetector switcherToOne = new DateDetector(date.shiftedBy(200)) {
     @Override
     public Action eventOccurred(final SpacecraftState s, final boolean
increasing, final boolean forward) throws OrekitException {
            // Action.RESET STATE is compulsory for the switch to be taken
into account
             return Action.RESET_STATE;
         }
     };
// Instantiate the attitude laws:
final AttitudeLaw lawOne = new LofOffset(gcrf, LOFType.QSW);
final AttitudeLaw lawTwo = new LofOffset(gcrf, LOFType.TNW);
// Add the switching detectors to the sequence:
aseq.addSwitchingCondition(lawTwo, switcherToOne, true, true, lawOne);
aseq.addSwitchingCondition(lawOne, switcherToTwo, true, true, lawTwo);
aseq.resetActiveProvider(lawOne);
// Properly register switching events to the propagator:
final Propagator propagator = new KeplerianPropagator(orbit, aseg);
aseq.registerSwitchEvents(propagator);
```
// Propagation: propagator.propagate(date.shiftedBy(150));

#### **Limitations**

There is a limitation to be considered when using the AttitudesSequence class :

• it lacks robustness in the switching design. When a switching event occurs, the AttitudesSequence instance changes the attitude law, but does not retain the event date at which the law was set up, and also forgets which was the former law : if the AttitudesSequence computes a new Attitude after the switch happened programatically, it will always be with the new attitude law even if the requested date is before the switching event.

In practice, this happens when a step handler is added to a propagation to retrieve additional data samples. During a propagation step, the step handlers are processed after the event handlers, so the step handlers will always see the new law, even if the law changed only late during the step. This leads to inaccuracies in the data retrieved by step handlers. These problems occur with analytical

and numerical propagators as well.

## **Attitude composition**

The ComposedAttitudeLaw class allows to compose a main attitude law (implementing the AttitudeLaw interface) and one or several orientation laws (IOrientationLaw interface) whose purpose is to modify this law in order to obtain the "composed" attitude law.

It shall be created this way :

```
// attitude law creation
AttitudeLaw attitudeLaw = new MyAttitudeLaw( \ldots );
// orientation laws creation (modifiers)
IOrientationLaw orientationLaw1 = new AnyOrientationLaw(...);
IOrientationLaw orientationLaw2 = new AnyOtherOrientationLaw(...);
// modifiers list creation
final LinkedList<IOrientationLaw> modifiers = new
LinkedList<IOrientationLaw>();
modifiers.add(orientationLaw1);
modifiers.add(orientationLaw2);
// composed attitude creation
final ComposedAttitudeLaw composedAtt = new ComposedAttitudeLaw(attitudeLaw,
modifiers);
```
The ComposedAttitudeLaw class implements the AttitudeLawModifier interface : it shall be used as any AttitudeLaw, and can also provide its "underlying attitude law" (the main attitude law used to build it).

Dedicated frames exist to describe those laws and are used to compute the composition :

- The AttitudeFrame is a frame defined by any attitude law (AttitudeProvider) and position velocity coordinates (PVCoordinatesProvider). At any date, its center is the position of the PVCoordinatesProvider, and its rotation from a reference frame is given by the attitude law.
- The OrientationFrame is defined from another OrientationFrame or from an AttitudeFrame by the corrections (IOrientationLaw objects) applied to them.

The ComposedAttitudeLaw class can be used to represent a biased geocentric pointing law (**biased GAP**): a geocentric attitude law is associated to a "modifier" that represents a constant rotation. This specific pointing law is used for the thrust: the bias added to the main pointing direction is the direction of the thrust.

## **Getting Started**

TBD

## **Contents**

## **Interfaces**

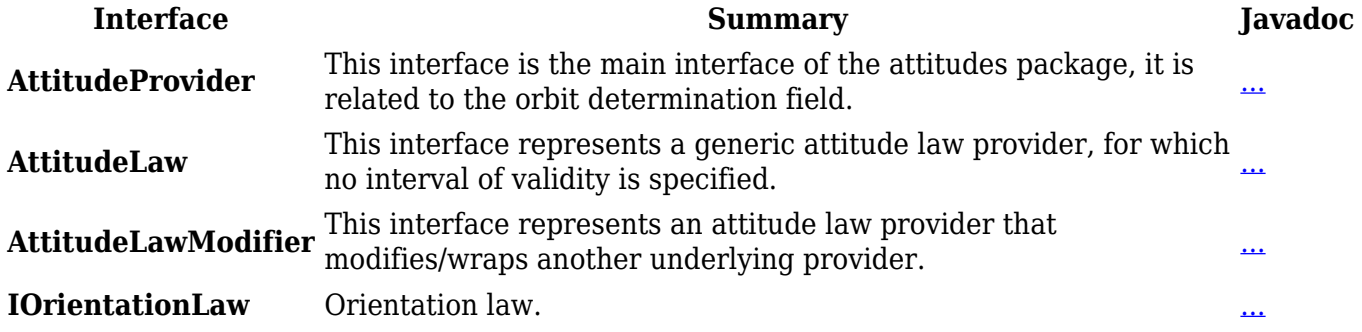

### **Classes**

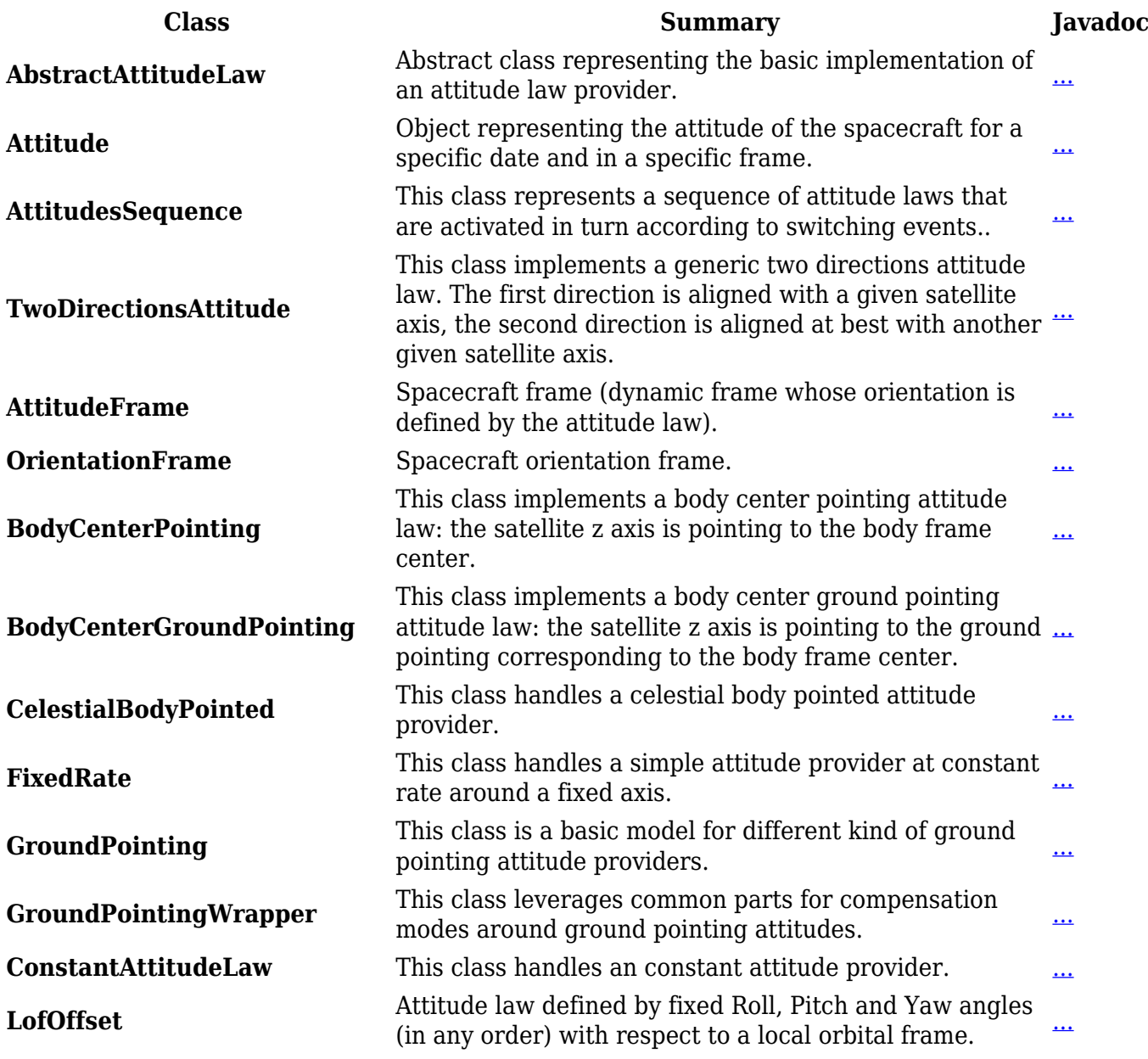

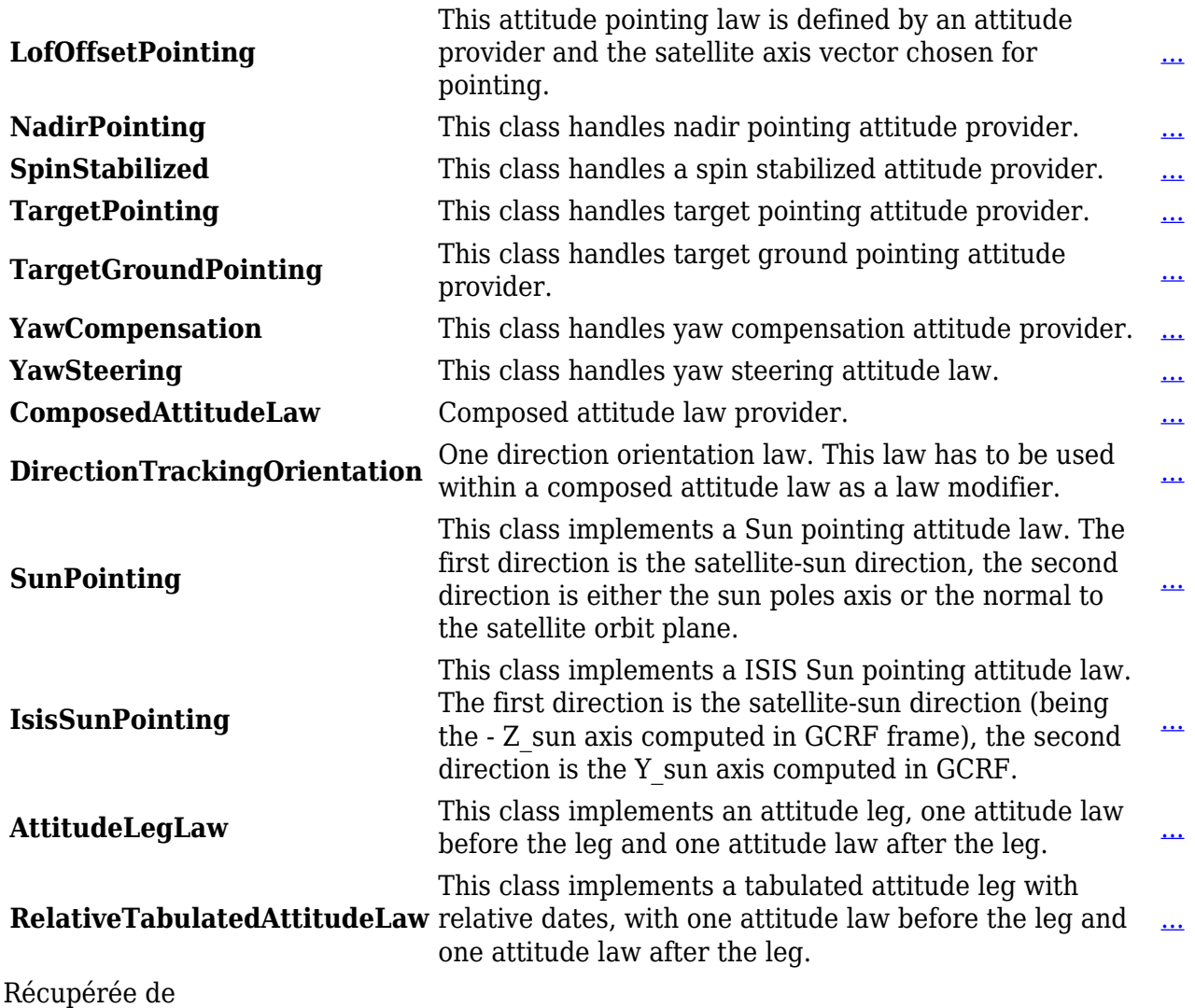

« [http://patrius.cnes.fr/index.php?title=User\\_Manual\\_3.4.1\\_Attitude\\_law&oldid=1381](http://patrius.cnes.fr/index.php?title=User_Manual_3.4.1_Attitude_law&oldid=1381) » [Catégorie](http://patrius.cnes.fr/index.php/Sp%C3%A9cial:Cat%C3%A9gories) :

• [User Manual 3.4.1 Attitude](http://patrius.cnes.fr/index.php/Cat%C3%A9gorie:User_Manual_3.4.1_Attitude)

## **Menu de navigation**

## **Outils personnels**

- $3.145.47.155$  $3.145.47.155$
- [Discussion avec cette adresse IP](http://patrius.cnes.fr/index.php/Discussion_utilisateur:3.145.47.155)
- [Créer un compte](http://patrius.cnes.fr/index.php?title=Sp%C3%A9cial:Connexion&returnto=User+Manual+3.4.1+Attitude+law&returntoquery=action%3Dmpdf&type=signup)
- [Se connecter](http://patrius.cnes.fr/index.php?title=Sp%C3%A9cial:Connexion&returnto=User+Manual+3.4.1+Attitude+law&returntoquery=action%3Dmpdf)

## **Espaces de noms**

- [Page](http://patrius.cnes.fr/index.php/User_Manual_3.4.1_Attitude_law)
- [Discussion](http://patrius.cnes.fr/index.php?title=Discussion:User_Manual_3.4.1_Attitude_law&action=edit&redlink=1)

### **Variantes**

### **Affichages**

- [Lire](http://patrius.cnes.fr/index.php/User_Manual_3.4.1_Attitude_law)
- [Voir le texte source](http://patrius.cnes.fr/index.php?title=User_Manual_3.4.1_Attitude_law&action=edit)
- [Historique](http://patrius.cnes.fr/index.php?title=User_Manual_3.4.1_Attitude_law&action=history)
- [Exporter en PDF](http://patrius.cnes.fr/index.php?title=User_Manual_3.4.1_Attitude_law&action=mpdf)

#### **Plus**

#### **Rechercher**

Rechercher | Lire

### **PATRIUS**

• [Welcome](http://patrius.cnes.fr/index.php/Accueil)

### **Evolutions**

- [Main differences between V4.13 and V4.12](http://patrius.cnes.fr/index.php/Main_differences_between_V4.13_and_V4.12)
- [Main differences between V4.12 and V4.11](http://patrius.cnes.fr/index.php/Main_differences_between_V4.12_and_V4.11)
- [Main differences between V4.11 and V4.10](http://patrius.cnes.fr/index.php/Main_differences_between_V4.11_and_V4.10)
- [Main differences between V4.10 and V4.9](http://patrius.cnes.fr/index.php/Main_differences_between_V4.10_and_V4.9)
- [Main differences between V4.9 and V4.8](http://patrius.cnes.fr/index.php/Main_differences_between_V4.9_and_V4.8)
- [Main differences between V4.8 and V4.7](http://patrius.cnes.fr/index.php/Main_differences_between_V4.8_and_V4.7)
- [Main differences between V4.7 and V4.6.1](http://patrius.cnes.fr/index.php/Main_differences_between_V4.7_and_V4.6.1)
- [Main differences between V4.6.1 and V4.5.1](http://patrius.cnes.fr/index.php/Main_differences_between_V4.6_and_V4.5.1)
- [Main differences between V4.5.1 and V4.4](http://patrius.cnes.fr/index.php/Main_differences_between_V4.5_and_V4.4)
- [Main differences between V4.4 and V4.3](http://patrius.cnes.fr/index.php/Main_differences_between_V4.4_and_V4.3)
- [Main differences between V4.3 and V4.2](http://patrius.cnes.fr/index.php/Main_differences_between_V4.3_and_V4.2)
- [Main differences between V4.2 and V4.1.1](http://patrius.cnes.fr/index.php/Main_differences_between_V4.2_and_V4.1.1)
- [Main differences between V4.1.1 and V4.1](http://patrius.cnes.fr/index.php/Main_differences_between_V4.1.1_and_V4.1)
- [Main differences between V4.1 and V4.0](http://patrius.cnes.fr/index.php/Main_differences_between_V4.1_and_V4.0)
- [Main differences between V4.0 and V3.4.1](http://patrius.cnes.fr/index.php/Main_differences_between_V4.0_and_V3.4.1)

## **User Manual**

- [User Manual 4.13](http://patrius.cnes.fr/index.php/Cat%C3%A9gorie:User_Manual_4.13)
- [User Manual 4.12](http://patrius.cnes.fr/index.php/Cat%C3%A9gorie:User_Manual_4.12)
- [User Manual 4.11](http://patrius.cnes.fr/index.php/Cat%C3%A9gorie:User_Manual_4.11)
- [User Manual 4.10](http://patrius.cnes.fr/index.php/Cat%C3%A9gorie:User_Manual_4.10)
- [User Manual 4.9](http://patrius.cnes.fr/index.php/Cat%C3%A9gorie:User_Manual_4.9)
- [User Manual 4.8](http://patrius.cnes.fr/index.php/Cat%C3%A9gorie:User_Manual_4.8)
- [User Manual 4.7](http://patrius.cnes.fr/index.php/Cat%C3%A9gorie:User_Manual_4.7)
- [User Manual 4.6.1](http://patrius.cnes.fr/index.php/Cat%C3%A9gorie:User_Manual_4.6)
- [User Manual 4.5.1](http://patrius.cnes.fr/index.php/Cat%C3%A9gorie:User_Manual_4.5)
- [User Manual 4.4](http://patrius.cnes.fr/index.php/Cat%C3%A9gorie:User_Manual_4.4)
- [User Manual 4.3](http://patrius.cnes.fr/index.php/Cat%C3%A9gorie:User_Manual_4.3)
- [User Manual 4.2](http://patrius.cnes.fr/index.php/Cat%C3%A9gorie:User_Manual_4.2)
- [User Manual 4.1](http://patrius.cnes.fr/index.php/Cat%C3%A9gorie:User_Manual_4.1)
- [User Manual 4.0](http://patrius.cnes.fr/index.php/Cat%C3%A9gorie:User_Manual_4.0)
- [User Manual 3.4.1](http://patrius.cnes.fr/index.php/Cat%C3%A9gorie:User_Manual_3.4.1)
- [User Manual 3.3](http://patrius.cnes.fr/index.php/Cat%C3%A9gorie:User_Manual_3.3)

## **Tutorials**

- [Tutorials 4.5.1](http://patrius.cnes.fr/index.php/Cat%C3%A9gorie:Tutorials_4.5.1)
- [Tutorials 4.4](http://patrius.cnes.fr/index.php/Cat%C3%A9gorie:Tutorials_4.4)
- [Tutorials 4.1](http://patrius.cnes.fr/index.php/Cat%C3%A9gorie:Tutorials_4.1)
- [Tutorials 4.0](http://patrius.cnes.fr/index.php/Cat%C3%A9gorie:Tutorials_4.0)

## **Links**

• [CNES freeware server](https://logiciels.cnes.fr/en/home)

## **Navigation**

- [Accueil](http://patrius.cnes.fr/index.php/Accueil)
- [Modifications récentes](http://patrius.cnes.fr/index.php/Sp%C3%A9cial:Modifications_r%C3%A9centes)
- [Page au hasard](http://patrius.cnes.fr/index.php/Sp%C3%A9cial:Page_au_hasard)
- [Aide](https://www.mediawiki.org/wiki/Special:MyLanguage/Help:Contents)

## **Outils**

- [Pages liées](http://patrius.cnes.fr/index.php/Sp%C3%A9cial:Pages_li%C3%A9es/User_Manual_3.4.1_Attitude_law)
- [Suivi des pages liées](http://patrius.cnes.fr/index.php/Sp%C3%A9cial:Suivi_des_liens/User_Manual_3.4.1_Attitude_law)
- [Pages spéciales](http://patrius.cnes.fr/index.php/Sp%C3%A9cial:Pages_sp%C3%A9ciales)
- [Adresse de cette version](http://patrius.cnes.fr/index.php?title=User_Manual_3.4.1_Attitude_law&oldid=1381)
- [Information sur la page](http://patrius.cnes.fr/index.php?title=User_Manual_3.4.1_Attitude_law&action=info)
- [Citer cette page](http://patrius.cnes.fr/index.php?title=Sp%C3%A9cial:Citer&page=User_Manual_3.4.1_Attitude_law&id=1381)
- Dernière modification de cette page le 2 mars 2018 à 09:11.
- [Politique de confidentialité](http://patrius.cnes.fr/index.php/Wiki:Confidentialit%C3%A9)
- [À propos de Wiki](http://patrius.cnes.fr/index.php/Wiki:%C3%80_propos)
- [Avertissements](http://patrius.cnes.fr/index.php/Wiki:Avertissements_g%C3%A9n%C3%A9raux)
- $\bullet$   $\overline{\mathbf{x}}$